# **Python Coding Rules**

**Python basics**

Kunal Khurana

2023-12-06

# **Table of contents**

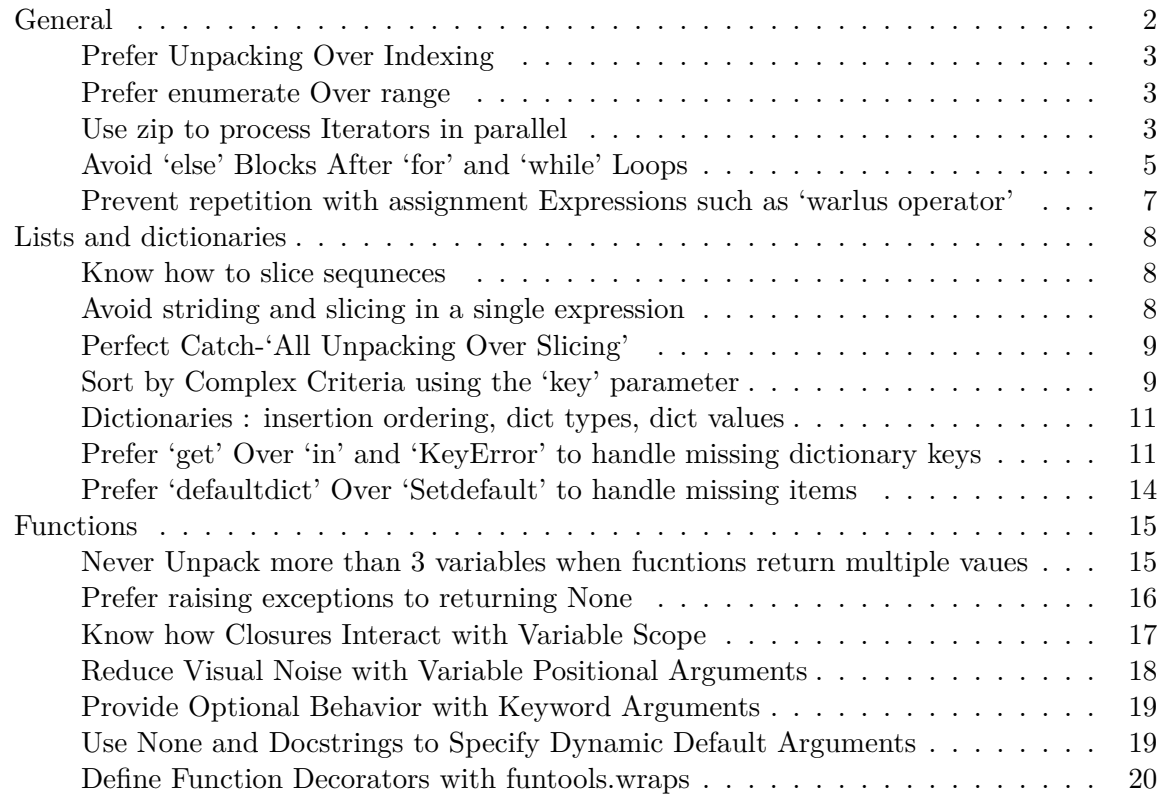

# <span id="page-1-0"></span>**General**

# **C-style formatting strings in Python (4 errors)**

- $\bullet~$  reversing order gives traceback
- difficult to read the code
- using same value multiple times in tuple (repeat it in the right side)
- dictionary formats

#### **Write helper functions instead of complex expressions**

- Use if/else conditional to reduce visual noise
- Moreover, if/else expression provides a more readable alternative over the boolean or/and in expressions.

## <span id="page-2-0"></span>**Prefer Unpacking Over Indexing**

• use special syntax to unpack multiple values and keys in a single statement.

#### <span id="page-2-1"></span>**Prefer enumerate Over range**

- range (built-in funciton) is useful for loops
- prefer enumerate instead of looping over a range

```
# example of enumeration with list-
flavor_list = ['vanilla', 'chocolate', 'pecan', 'strawberry']
for flavor in flavor_list:
   print(f'{flavor} is delicious')
```
vanilla is delicious chocolate is delicious pecan is delicious strawberry is delicious

#### <span id="page-2-2"></span>**Use zip to process Iterators in parallel**

```
names = ['Kunal', 'Xives', 'pricila']
counts = [len(n) for n in names]print(counts)
```
[5, 5, 7]

```
# iterating over lenght of lists
longest_name = None
max_count = 0for i in range(len(names)):
```

```
count = counts[i]if count > max_count:
   longest_name = names[i]max_count = count
```
print(longest\_name)

pricila

```
# we see that the above code is a bit noisy.
# to imporve it, we'll use the enumerate method
for i, name in enumerate(names):
    count = counts[i]if count > max_count:
        longest_name = name
        max_{\text{count}} = \text{count}print(longest_name)
```
pricila

```
# to improve it further, we'll use the inbuilt zip function
for name, count in zip(names, counts):
    if count > max_count:
        longest_name = name
        max_{\text{count}} = \text{count}print(longest_name)
```
#### pricila

```
# zip's behavior is different if counts are not updated
names.append('Rosy')
for name, count in zip(names, counts):
   print(name)
```

```
Kunal
Xives
pricila
  # so, be careful when using iterators of different lenght.
  # consider using zip_longest function from itertools instead
  import itertools
  for name, count in itertools.zip_longest (names, counts):
      print (f'{name}: {count}')
Kunal: 5
```
Xives: 5 pricila: 7 Rosy: None

# <span id="page-4-0"></span>**Avoid 'else' Blocks After 'for' and 'while' Loops**

```
# for loops first
  for i in range(3):
      print('Loop', i)
  else:
      print('Else block!')
Loop 0
Loop 1
Loop 2
Else block!
  # using break in the code
  for i in range(3):
      print('Loop', i)
      if i == 1:
          break
  else:
```

```
print('Else block!')
```
Loop 0 Loop 1

> # else runs immediately if looped over an empty sequence for x in []: print('Never runs') else: print('For else block!')

For else block!

```
# else also runs when while loops are initially false
while False:
   print('Never runs')
else:
   print('While else block!')
```
While else block!

```
## finding coprimes (having common divisor i.e. 1)
a = 11b = 9for i in range(2, min(a, b) + 1):
    print ('Testing', i)
    if a'' i == 0 and b'' == 0:
        print('Not coprime')
        break
else:
    print('coprime')
```
Testing 2 Testing 3 Testing 4 Testing 5 Testing 6 Testing 7 Testing 8 Testing 9 coprime

<span id="page-6-0"></span>**Prevent repetition with assignment Expressions such as 'warlus operator'**

```
# Without the walrus operator
even_numbers_without_walrus = []
count = 0while count < 5:
   number = count * 2if number \% 2 == 0:
        even_numbers_without_walrus.append(number)
        count += 1
```
print(even\_numbers\_without\_walrus)

[0, 2, 4, 6, 8]

```
# With the walrus operator
even_numbers_with_walrus = []
count = 0while count \leq 5:
    if (number := count * 2) \% 2 == 0:
        even_numbers_with_walrus.append(number)
        count += 1
```
print(even\_numbers\_with\_walrus)

[0, 2, 4, 6, 8]

# <span id="page-7-0"></span>**Lists and dictionaries**

<span id="page-7-1"></span>**Know how to slice sequneces**

```
#somelist [start:end]
a = ['a', 'b', 'c', 'd', 'e', 'f']print ('Middle two: ', a[2:4])
```
Middle two: ['c', 'd']

<span id="page-7-2"></span>**Avoid striding and slicing in a single expression**

```
b = [1, 2, 3, 4, 5, 6]odds = b[::2]evens = b[1::2]print(odds)
  print(evens)
[1, 3, 5]
[2, 4, 6]
  # stride syntax that can introduce bugs ; Avoid
  c = b'rouge'
  d = c[::-1]print(d)
b'eguor'
  x = ['a', 'b', 'c', 'd', 'e', 'f', 'g', 'h']print(x[2::2]) # [{}^{\circ}C^{\circ}, {}^{\circ}C^{\circ}]print(x[-2::-2]) # ['g', 'e', 'c', 'a']
  print(x[-2:2:-2]) # ['g', 'e'] # [start: stop : step]
  print(x[2:2:-2]) # []
```

```
['c', 'e', 'g']
['g', 'e', 'c', 'a']
['g', 'e']
\lceil]
```
### <span id="page-8-0"></span>**Perfect Catch-'All Unpacking Over Slicing'**

- Unpacking extracting individual elements from a sequence (like a list or tuple) and assigning them to variables.
- Slicing selecting a subset of elements from a sequence.

```
# Example sequence
  numbers = [1, 2, 3, 4, 5, 6, 7, 8, 9, 10]
  # Using slicing to get a portion of the sequence
  subset = numbers[2:8]# Using unpacking to assign values to variables
  first, *middle, last = subset # *used for extended unpacking
  # Print the results
  print("Subset:", subset)
  print("First element:", first)
  print("Middle elements:", middle)
  print("Last element:", last)
Subset: [3, 4, 5, 6, 7, 8]
First element: 3
Middle elements: [4, 5, 6, 7]
Last element: 8
```
#### <span id="page-8-1"></span>**Sort by Complex Criteria using the 'key' parameter**

• sort method works for all built-in types (strings, floats, etc.), but it doesn't work for the classes, including a **repr** method for instance.

```
class Tool:
    def __init__(self, name, weight):
        self.name = name
        self.weight = weight
```

```
def __repr__(self):
          return f'Tool({self.name}, {self.weight})'
  # Example usage of the Tool class
  tools = [Tool('level', 3.5),
      Tool('hammer', 1.25),
      Tool('screwdriver', 0.5),
      Tool('chisel', 0.25),
  \mathbf{I}# tools.sort() #this will give us a traceback
  # Display the unsorted list of tools
  print('Unsorted:')
  for tool in tools:
      print(repr(tool))
  # Sort the tools based on their names
  tools.sort(key=lambda x: x.name)
  # Display the sorted list of tools
  print('\nSorted:')
  for tool in tools:
      print(tool)
Unsorted:
Tool(level, 3.5)
Tool(hammer, 1.25)
Tool(screwdriver, 0.5)
Tool(chisel, 0.25)
Sorted:
Tool(chisel, 0.25)
Tool(hammer, 1.25)
Tool(level, 3.5)
Tool(screwdriver, 0.5)
```
<span id="page-10-0"></span>**Dictionaries : insertion ordering, dict types, dict values**

```
# cutest baby animal
  votes = f'otter': 1281,
      'polar bear': 587,
      'fox': 863,
  }
  # save the rank to an empty dictionary
  def populate_ranks(votes, ranks): #takes votes and ranks dictionary
      names = list(votes.keys())
      names.sort(key=votes.get, reverse=True)
      for i, name in enumerate(names, 1):
          ranks[name] = i# function that returs the animal with hightest rank
  def get_winner(ranks):
      return next(iter(ranks))
  # results
  ranks = \{\}populate_ranks(votes, ranks)
  print(ranks)
  winner = get\_winner(ranks)print(winner)
{'otter': 1, 'fox': 2, 'polar bear': 3}
```
#### otter

#### <span id="page-10-1"></span>**Prefer 'get' Over 'in' and 'KeyError' to handle missing dictionary keys**

- accessing and assigning
- for maintaining dictionaries, consider Counter class from the collections built-in module
- setdefault is another shortened method other than get method, but readability is not clear. so, avoid it

```
example 1
```

```
break = f'14grain': 4,
       'multigrain' : 2
  }
  #1) 'in' method
  key = 'wheel'if key in bread:
       count = bread[key]
  else:
       count = 0bread [key] = count + 1 #incrementing the count by 1 for 'wheat' key
#2) 'KeyError' method key = 'wheat'
try: count = bread[key] except KeyError: count = 0\text{break}[\text{key}] = \text{count} + 1#3) 'get' method - best one (shortest and clearest)
  key = 'oats'count = bread.get(key, 0)\text{bread}[key] = count + 1
  bread
{'14grain': 4, 'multigrain': 2, 'wheat': 2, 'oats': 1}
```
# **example 2**

```
# more complex dictionary, to know who voted for which type of bread
votes = {
    '14grain' : ['Bob', 'Ashley', 'Suzan', 'Susan'],
    'multigrain' : ['Dikshita', 'Kavya'],
```

```
'wheat' : ['Bhavna', 'Shristi'],
      'oats' : ['Nikumbh']
  }
  key = 'kinoa'
  who = 'Raph'
  if key in votes:
      names = votes[key]else:
      votes[key] = names = []names.append(who)
  print (votes)
{'14grain': ['Bob', 'Ashley', 'Suzan', 'Susan'], 'multigrain': ['Dikshita', 'Kavya'], 'wheat
  # try except
  try:
      names = votes[key]
  except KeyError:
      votes[key] = names = []names.append(who)
  print(votes)
{'14grain': ['Bob', 'Ashley', 'Suzan', 'Susan'], 'multigrain': ['Dikshita', 'Kavya'], 'wheat
  # get method
  names = votes.get(key)if names is None:
      votes[key] = names = []
  names.append(who)
```

```
print(votes)
```
{'14grain': ['Bob', 'Ashley', 'Suzan', 'Susan'], 'multigrain': ['Dikshita', 'Kavya'], 'wheat

```
# prevent repetition
if (names := votes.get(key)) is None:
    votes[key] = names = []names.append(who)
print(votes)
```
{'14grain': ['Bob', 'Ashley', 'Suzan', 'Susan'], 'multigrain': ['Dikshita', 'Kavya'], 'wheat

<span id="page-13-0"></span>**Prefer 'defaultdict' Over 'Setdefault' to handle missing items**

```
# list of countires and cities visited
visits = {
    'India' : {'Punjab', 'Rajastan', 'Goa', 'Himachal Pardesh', 'Haryana'},
    'UAE' : {'Dubai'},
    'Nepal' : {'Kathmandu'},
    'Canada' : {'Québec', 'Ontario'},
}
# using setdefalut method to add to the list (method 1)
visits.setdefault('France', set()).add('Remi') #short
if (japan := visits.get('Japan')) is None: #long
    visits['Japan'] = japan = set()
japan.add('Kyoto')
print(visits)
```
{'India': {'Rajastan', 'Haryana', 'Punjab', 'Himachal Pardesh', 'Goa'}, 'UAE': {'Dubai'}, 'N

# how about i create a class then add places from collections import defaultdict class Visits:  $def __init__(self):$  $self.data = defaultdict(set)$ 

```
def add(self, country, city):
         self.data[country].add(city)
  visits = Visits()
  visits.add('England', 'Bath')
  visits.add('England', 'London')
  print(visits.data)
defaultdict(<class 'set'>, {'England': {'Bath', 'London'}})
```
# <span id="page-14-0"></span>**Functions**

<span id="page-14-1"></span>**Never Unpack more than 3 variables when fucntions return multiple vaues**

```
# Function returning multiple values
  def get_person_details():
      name = "John"
      age = 30city = "Montréal"
      gender = "Male"
      return name, age, city, gender
  # Unpacking with three variables
  name, age, city = get_person_details() #return 3
  variables
  # Displaying the results
  print("Name:", name)
  print("Age:", age)
  print("City:", city)
ValueError: too many values to unpack (expected 3)
  # Function returning multiple values
  def get_person_details():
      name = "John"
      age = 30
```

```
city = "Montréal"
```

```
#gender = "Male"
    return name, age, city
# Unpacking with three variables
name, age, city = get_person_details() #3 return variables
# Displaying the results
print("Name:", name)
print("Age:", age)
print("City:", city)
```
Name: John Age: 30 City: Montréal

## <span id="page-15-0"></span>**Prefer raising exceptions to returning None**

```
# Function that returns None on failure
def divide_numbers(a, b):
    if b == 0:
       return None # Indicating failure by returning None
    else:
       return a / b
# Using the function and checking for failure with None
result = divide_number(10, 2)if result is not None:
    print("Result:", result)
else:
    print("Error: Cannot divide by zero.")
# Using the function and checking for failure with None
result = divide_numbers(10, 0)
if result is not None:
   print("Result:", result)
else:
   print("Error: Cannot divide by zero.")
```

```
Result: 5.0
Error: Cannot divide by zero.
  # Function that raises an exception on failure
  def divide_numbers(a, b):
      if b == 0:
          raise ValueError("Cannot divide by zero")
      else:
          return a / b
  # Using the function and handling the exception
  try:
      result = divide_numbers(10, 2)
      print("Result:", result)
  except ValueError as e:
      print("Error:", e)
  # Using the function and handling the exception
  try:
      result = divide_number(10, 0)print("Result:", result)
  except ValueError as e:
      print("Error:", e)
```
Result: 5.0 Error: Cannot divide by zero

## <span id="page-16-0"></span>**Know how Closures Interact with Variable Scope**

- It is better to write a helper class compared to non-local or helper function.
- used specifically when we want to priortise certain groups in a function.

```
class Sorter:
   def __init__(self, group):
        self.group = group
        self.found = Falsedef \ -call \ (self, x):if x in self.group:
            self.found = True
```

```
return (0, x)else:
            return (1, x)
# Example usage
group = \{2, 4, 6\}numbers = [5, 3, 2, 1, 4]
sorter = Sorter(group)
numbers.sort(key=sorter)
# Display the sorted list
print("Sorted List:", numbers)
# Check if any item from the group is found during sorting
assert sorter.found is True
```
Sorted List: [2, 4, 1, 3, 5]

## <span id="page-17-0"></span>**Reduce Visual Noise with Variable Positional Arguments**

\*args is not suggested for two reasons-

```
1) Optional positional arguments are always turned into a tuple before they are passed to a :
```

```
2) Doesn't provide value inclusive of the new argument. Hence, no use of adding an additional
```

```
# Original function with *args
def example_function(*args):
    # Existing functionality using args
   total = sum(args)return total
# Example usage
result = example_function(1, 2, 3)print("Result:", result)
# Attempt to add a new positional argument
# This would break existing callers
def updated_function(new_arg, *args):
```

```
total = sum(args) + new argreturn total
  result2 = updated_function(4,5)print('Result2:', result2)
Result: 6
```
Result2: 9

# <span id="page-18-0"></span>**Provide Optional Behavior with Keyword Arguments**

```
def calculate_rectangle_area(length, width):
      return length * width
  def calculate_rectangle_area(length, width=None):
      if width is not None:
          return length * width
      else:
          # If width is not provided, assume it's a square (width = length)
          return length * length
  area1 = calculate_rectangle_area(5, 3) # Calculates area of a rectangle
  area = calculate_rectangle_area(4) # Assumes it's a square with side length 4
  print(area1)
  print(area2)
15
```
16

## <span id="page-18-1"></span>**Use None and Docstrings to Specify Dynamic Default Arguments**

```
from datetime import datetime
def log_message(message, timestamp=None):
    "''"Log a message with an optional timestamp.
```

```
Parameters:
    - message (str): The message to be logged.
    - timestamp (datetime, optional): The timestamp for the log message.
      Defaults to the current time if not provided.
    \bar{\rm H} TF \bar{\rm H}if timestamp is None:
        timestamp = datetime.now()
    print(f"{timestamp}: {message}")
# Example usage
log_message("Error occurred") # Logs the message with the current timestamp
log_message("Warning", timestamp=datetime(2023, 1, 1)) # Logs the message with a specific
```

```
2023-12-05 18:49:25.657917: Error occurred
2023-01-01 00:00:00: Warning
```
#### <span id="page-19-0"></span>**Define Function Decorators with funtools.wraps**

- Decorator in Python is a function that takes another function as input and extends or modifies the behavior of the latter function.
- In this case, the trace decorator is designed to print information about the function calls.

```
def trace(func):
      def wrapper(*args, **kwargs):
          result = func(*args, **kwargs)
          print(f'{func.__name__}({args!r}, {kwargs!r}) '
                 f' -> {result!r}')
          return result
      return wrapper
  <u>Otrace</u>
  def example_function(x, y):
      return x * y
  result = example_function(3, 4)example_function((3, 4), {}) -> 12
```
help(example\_function)

Help on function wrapper in module \_\_main\_\_:

wrapper(\*args, \*\*kwargs)